\*Ovde unesite naziv Vase škole , na primer Elektrotehnička škola Nikola Tesla, Zrenjanin

## SEMINARSKI RAD

# Tema :

Linearno i nelinearno (median) filtriranje slike u prostornom domenu

Profesor-mentor: Učenik:<br>
\*ime mentora \*Vase in

\*Vase ime, razred

Decembar, 2008.

#### Uvod

Digitalne slike (fotografije) moguće je obrađivati nakon što su snimljene na mnoštvorazličitih načina. Najčešće korišteni način obrade upravo je filtriranje slike, postupak kojim se iz originalne slike, primjenom željenog efekta, upotrebom odgovarajućeg matematičkog algoritma nad pikselima stare slike, stvara nova slika.

Opis postupka filtriranja odnosno matematička podloga filtra može se opisati na dvanačina, filtriranje u prostornoj te filtriranje u frekvencijskoj domeni. Oba načina imaju svoje prednosti i mane, te specifične zadaće koje izvode bolje od druge metode.

Prostorno filtriranje izvodi se na samoj slici odnosno na pikselima slike, bez nekedodatne transformacije ili predobrade. Prostorni filtri zovu se još i linearni filtri, zato štose konstruiraju kao matrice određene veličine te popunjavaju vrijednostima (brojevima) koje ovise o tome kakvu zadaću izvršava pojedini filtar. Postupak filtriranja izvodi se matričnim množenjem, točnije konvolucijom određenog segmenta slike sa filtarskom matricom te se dobiveni rezultat unosi kao promjena u novu sliku koja predstavlja rezultat filtriranja.

Linearni aritmeticki filtri usrednjivaci

Linearni filtar vrsi filtriranje slike u prostornom domenu na taj nacin sto primenjuje dvodimenzionalnu konvoluciju slike u prostornom domenu sa maskom filtra. Dvodimenzionalna konvolucija je operacija analogna jednodimenzionalnoj konvoluciji koja se primenjuje u obradi jednodimenzionalnih signala u vremenskom domenu. Razlika je u tome sto se konvolucija pri obradi slike vrsi po obe dimenzije sto povecava racunsku kompleksnost. To je zato sto program koji izvodi operaciju konvolucije sadrzi jednu ugnezdjenu iteraciju vise kako bi prosao kroz sve piksele u slici. Iz tog razloga se zahteva mnogo veci broj sabiranja i mnozenja nego u klasicnom jednodinmenzionalnom slucaju u vremenskom domenu. Ovo je problem koji je karakteristican za obradu slike, narocito slike visoke rezolucije, u prostornom domenu i koji donekle ogranicavaupotrebu, inace jednostavnih, algoritama za prostornu obradu slike u realnom vremenu.Problem postaje jos izrazeniji kada je potrebno obraditi trodimensionalnu sliku, odnosno trodimenzionalne prostorne vizuelne informacije, npr. Kod medicinskih tomografskih uredjaja ili u racunarskoj grafici (Poznato je da racunarska grafika, na primer, zahteva veoma veliku procesorsku brzinu i znatnu kolicinu memorije). Postoje mnogi algoritmi optimizacije racuna u ovom smislu i MATLAB u svojim ugradjenim funkcijama primenjuje neke od njih, sto se ogleda u brzini izvrsavanja.

#### **---- OSTATAK TEKSTA NIJE PRIKAZAN. CEO RAD MOŽETE PREUZETI NA SAJTU [WWW.MATURSKI.NET](http://www.maturski.net/) ----**

**[BESPLATNI GOTOVI SEMINARSKI, DIPLOMSKI I MATURSKI TEKST](http://www.maturskiradovi.net/)** RAZMENA LINKOVA - RAZMENA RADOVA RADOVI IZ SVIH OBLASTI, POWERPOINT PREZENTACIJE I DRUGI EDUKATIVNI MATERIJALI.

**[WWW.SEMINARSKIRAD.ORG](http://www.seminarskirad.org/)**

### **[WWW.MAGISTARSKI.COM](http://www.magistarski.com/) [WWW.MATURSKIRADOVI.NET](http://www.maturskiradovi.net/)**

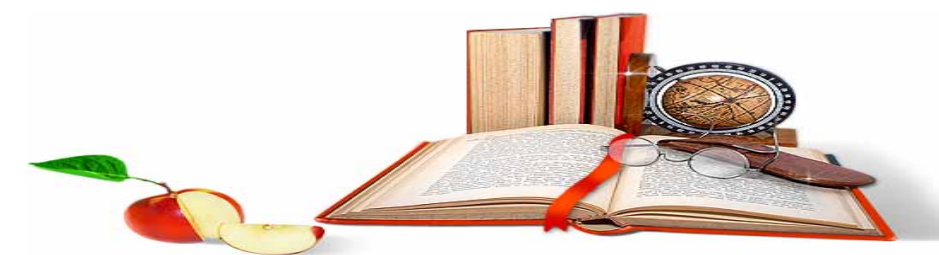

NA NAŠIM SAJTOVIMA MOŽETE PRONAĆI SVE, BILO DA JE T[O SEMINARSKI,](http://www.maturskiradovi.net/eshop) [DIPLOMSKI](http://www.maturskiradovi.net/forum/Forum-diplomski-radovi) ILI [MATURSKI](http://www.maturskiradovi.net/eshop) RAD, POWERPOINT PREZENTACIJA I DRUGI EDUKATIVNI MATERIJAL. ZA RAZLIKU OD OSTALIH MI VAM PRUŽAMO DA POGLEDATE SVAKI RAD, NJEGOV SADRŽAJ I PRVE TRI STRANE TAKO DA MOŽETE TAČNO DA ODABERETE ONO ŠTO VAM U POTPUNOSTI ODGOVARA. U BAZI SE NALAZE [GOTOVI SEMINARSKI,](http://www.maturskiradovi.net/eshop)  [DIPLOMSKI I MATURSKI RADOVI](http://www.maturskiradovi.net/eshop) KOJE MOŽETE SKINUTI I UZ NJIHOVU POMOĆ NAPRAVITI JEDINSTVEN I UNIKATAN RAD. AKO U [BAZI](http://www.maturskiradovi.net/eshop) NE NAĐETE RAD KOJI VAM JE POTREBAN, U SVAKOM MOMENTU MOŽETE NARUČITI DA VAM SE IZRADI NOVI, UNIKATAN SEMINARSKI ILI NEKI DRUGI RAD RAD NA LINKU [IZRADA](http://www.maturski.net/izrada-radova.html)  [RADOVA.](http://www.maturski.net/izrada-radova.html) PITANJA I ODGOVORE MOŽETE DOBITI NA NAŠEM [FORUMU](http://www.maturskiradovi.net/forum) ILI NA

# [maturskiradovi.net@gmail.](mailto:maturskiradovi.net@gmail.com)com